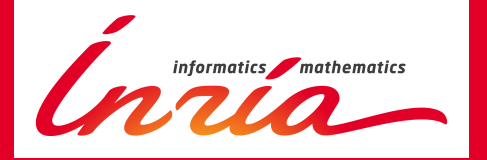

# Modular and generic developments in Coq

Matthieu Sozeau

MPRI - Proof assistants course February 11th 2013

Modules are:

 $\blacktriangleright$  Second-class:

Module Type Set. Parameter elt : Type. ...

 $\triangleright$  ML-style: functors, signature ascription  $M \leq r$ . T, specialization Set with Definition elt := nat.

Good for: namespace managment, implementation hiding. Seldom used in mathematical developments. A considerable part of the kernel.

Type-classes are:

- $\blacktriangleright$  First-class (records): Class Set  $A := \ldots =$  Record Set  $(A : Type) := \ldots$
- <span id="page-1-0"></span> $\blacktriangleright$  Haskell-style: proof-search for structures, restricted specialization Set nat.

Good for: overloading (compile-time binding of names), lightweight generic code. Closer to informal math practice. Outside the kernel.

## Solutions for overloading

## Context:

- $\triangleright$  Modularity: separate definitions of the specializations.
- $\triangleright$  Constrained by CoQ: a fixed kernel language!

## Solutions for overloading

### Context:

- $\triangleright$  Modularity: separate definitions of the specializations.
- $\triangleright$  Constrained by CoQ: a fixed kernel language!

## Existing paradigms:

- Intersection types: closed overloading by declaring multiple signatures for a single constant (e.g.  $CD_{\text{UCE}}$ ,  $STARD{\text{UST}}$ ). op : (bool  $\rightarrow$  bool) /\ (int  $\rightarrow$  int).
- $\triangleright$  Bounded quantification and class-based overloading. Overloading circumscribed by a subtyping relation (e.g. structural or nominal subtyping).

class type opp = object method op : t end let foo  $(opv : opp) = (opy#op = opv)$ 

## Solutions for overloading

## Context:

- $\triangleright$  Modularity: separate definitions of the specializations.
- $\triangleright$  Constrained by CoQ: a fixed kernel language!

## Existing paradigms:

- Intersection types: closed overloading by declaring multiple signatures for a single constant (e.g.  $CD_{\text{UCE}}$ ,  $STARD{\text{UST}}$ ). op : (bool  $\rightarrow$  bool)  $\land$  (int  $\rightarrow$  int).
- $\triangleright$  Bounded quantification and class-based overloading. Overloading circumscribed by a subtyping relation (e.g. structural or nominal subtyping).

class type opp = object method op : t end let foo  $(opv : opp) = (opy#op = opv)$ 

## Solution:

Elaborate Type Classes, a kind of bounded quantification where the subtyping relation needs not be internalized.

# Type Classes

### **1** [Modules vs Type Classes in](#page-1-0) CoQ

- 2 [Type Classes in theory](#page-5-0)
	- **[Motivation and setup](#page-6-0)**
	- **[Type Classes from](#page-7-0) HASKELL**
	- $\blacksquare$  [Type Classes in](#page-12-0)  $CoQ$

### **3** [Type Classes in practice](#page-24-0)

- **[Playing with numbers](#page-25-0)**
- **[Instance Inference](#page-30-0)**
- **[Dependent Classes](#page-33-0)**
- [A programming example: Generic exponentiation](#page-37-0)
- [A structuring tool: Building hierarchies](#page-56-0)
- <span id="page-5-0"></span>**[Logic programming: Reification](#page-71-0)**

### 4 [Related Work](#page-79-0)

#### **5** [Exercises](#page-82-0)

## Overloading:

- $\triangleright$  Generic programming with interfaces instead of implementations.
- Generic proving: refer to semantic concepts rather than names. E.g. reflexivity  $(R:=R)$  instead of  $R_ref1$ . Use arbitrary proof search to find instances, mimicking math practice.

<span id="page-6-0"></span>Inference of *arbitrary* additional structure on types or values.

## Making ad-hoc polymorphism less ad hoc

In HASKELL, Wadler & Blott, POPL'89. In ISABELLE, Nipkow & Snelting, FPCA'91.

<span id="page-7-0"></span>class Eq a where  $(==) :: a \rightarrow a \rightarrow$  Bool

## Making *ad-hoc* polymorphism less *ad hoc*

In Haskell, Wadler & Blott, POPL'89. In ISABELLE, Nipkow & Snelting, FPCA'91.

class Eq a where  $(==) :: a \rightarrow a \rightarrow$  Bool instance Eq Bool where  $x == y = if x then y else not y$ 

In Haskell, Wadler & Blott, POPL'89. In ISABELLE, Nipkow & Snelting, FPCA'91.

class Eq a where  $(==) :: a \rightarrow a \rightarrow \text{Bool}$ instance Eq Bool where  $x == y = if x then y else not y$ 

in :: Eq  $a \Rightarrow a \rightarrow [a] \rightarrow$  Bool in  $x \nvert 1 =$  False in x  $(y : ys) = x == y \mid \mid$  in x ys

#### Parametrized instances

instance  $(Eq a) \Rightarrow Eq [a] where$  $\begin{bmatrix} 1 \end{bmatrix} = \begin{bmatrix} 1 \end{bmatrix}$  = True  $(x : xs) == (y : ys) = x == y$  &  $xs == ys$  $=$   $=$   $=$   $=$  False

#### Parametrized instances

$$
\begin{array}{ll}\n\text{instance} & [\text{Eq } a) \Rightarrow \text{Eq } [a] \text{ where} \\
\text{[] } == \text{[]} &= \text{True} \\
(x : xs) == (y : ys) &= x == y \text{ & } xs == ys \\
&= = -\n\end{array}
$$

#### Super-classes

class Num a where  $(+)$  ::  $a \rightarrow a \rightarrow a$  ... class (Num a)  $\Rightarrow$  Fractional a where  $($ *()* ::  $a \rightarrow a \rightarrow a \dots$ 

# Type Classes

### **1 [Modules vs Type Classes in](#page-1-0) Coq**

### 2 [Type Classes in theory](#page-5-0)

- **[Motivation and setup](#page-6-0)**
- **[Type Classes from](#page-7-0) HASKELL**
- **[Type Classes in](#page-12-0) CoQ**
- **3** [Type Classes in practice](#page-24-0)
	- **[Playing with numbers](#page-25-0)**
	- **[Instance Inference](#page-30-0)**
	- **[Dependent Classes](#page-33-0)**
	- [A programming example: Generic exponentiation](#page-37-0)
	- [A structuring tool: Building hierarchies](#page-56-0)
	- **[Logic programming: Reification](#page-71-0)**
- [Related Work](#page-79-0)

#### <span id="page-12-0"></span>**[Exercises](#page-82-0)**

#### **Parametrized dependent records**

Class Id  $(\alpha_1 : \tau_1) \cdots (\alpha_n : \tau_n) :=$  $\{f_1 : \phi_1 : \cdots : f_m : \phi_m\}.$ 

#### **Parametrized dependent records**

Record Id  $(\alpha_1 : \tau_1) \cdots (\alpha_n : \tau_n) :=$  $\{f_1 : \phi_1 : \cdots : f_m : \phi_m\}.$ 

**Parametrized dependent records** 

Record Id  $(\alpha_1 : \tau_1) \cdots (\alpha_n : \tau_n) :=$  $\{f_1 : \phi_1 : \cdots : f_m : \phi_m\}.$ 

Instances are just definitions of conclusion Id  $\overrightarrow{t_n}$ .

 $\blacktriangleright$  Parametrized dependent records

Record Id  $(\alpha_1 : \tau_1) \cdots (\alpha_n : \tau_n) :=$  $\{f_1 : \phi_1 : \cdots : f_m : \phi_m\}.$ 

Instances are just definitions of conclusion Id  $\overrightarrow{t_n}$ .

 $\triangleright$  Custom implicit arguments of projections

$$
f_1: \forall \overrightarrow{\alpha_n: \tau_n}, \ \text{Id } \overrightarrow{\alpha_n} \rightarrow \phi_1
$$

 $\blacktriangleright$  Parametrized dependent records

Record Id  $(\alpha_1 : \tau_1) \cdots (\alpha_n : \tau_n) :=$  $\{f_1 : \phi_1 : \cdots : f_m : \phi_m\}.$ 

Instances are just definitions of conclusion Id  $\overrightarrow{t_n}$ .

 $\triangleright$  Custom implicit arguments of projections

 $f_1 : \forall \{\overrightarrow{\alpha_n} : \overrightarrow{\tau_n}\}, \{\mathsf{Id} \; \overrightarrow{\alpha_n}\} \rightarrow \phi_1$ 

## Elaboration with classes, an example

 $\lambda x$  y : bool. eqb x y

 $\lambda x$  y : bool. eqb x y  $\rightarrow$  { Implicit arguments }  $\lambda x$  y : bool. @eqb \_ \_ x y

 $\lambda x$  y : bool. eqb x y  $\rightsquigarrow$  { Implicit arguments }  $\lambda x$  y : bool. @eqb \_ \_ x y  $\rightsquigarrow$  { Typing }  $\lambda x$  y : bool. @eqb (?<sub>A</sub> : Type) (?<sub>eq</sub> : Eq ?<sub>A</sub>) x y

```
\lambda x y : bool. eqb x y
\rightarrow { Implicit arguments }
   \lambda x y : bool. Qeqb 2 - x y
\rightsquigarrow { Typing }
   \lambda x y : bool. @eqb (?<sub>A</sub> : Type) (?<sub>eq</sub> : Eq ?<sub>A</sub>) x y
\rightsquigarrow { Unification }
   \lambda x y : bool. @eqb bool (?_{eq} : Eq bool) x y
```
 $\lambda x$  y : bool. eqb x y  $\rightarrow$  { Implicit arguments }  $\lambda x$  y : bool. Qeqb  $2 - x$  y  $\rightsquigarrow$  { Typing }  $\lambda x$  y : bool. @eqb  $($ ?<sub>A</sub> : Type)  $($ ?<sub>eq</sub> : Eq ?<sub>A</sub>) x y  $\rightsquigarrow$  { Unification }  $\lambda x$  y : bool. @eqb bool  $($  $\partial_{eq}$  : Eq bool) x y  $\rightsquigarrow$  { Proof search for Eq bool returns Eq\_bool }  $\lambda x$  y : bool. @eqb bool Eq\_bool x y

Proof-search tactic with instances as lemmas:

A : Type, eqa : Eq  $A \vdash ?$  : Eq (list A)

- $\triangleright$  Simple depth-first search with higher-order unification
- Returns the first solution only
- $+$  Extensible through  $\mathcal{L}_{\text{tac}}$

# Type Classes

### **1 [Modules vs Type Classes in](#page-1-0) Coq**

- 2 [Type Classes in theory](#page-5-0)
	- **[Motivation and setup](#page-6-0)**
	- **[Type Classes from](#page-7-0) HASKELL**
	- **[Type Classes in](#page-12-0) CoQ**
- **3** [Type Classes in practice](#page-24-0)
	- **[Playing with numbers](#page-25-0)**
	- **[Instance Inference](#page-30-0)**
	- [Dependent Classes](#page-33-0)
	- [A programming example: Generic exponentiation](#page-37-0)
	- [A structuring tool: Building hierarchies](#page-56-0)
	- **[Logic programming: Reification](#page-71-0)**

#### [Related Work](#page-79-0)

<span id="page-24-0"></span>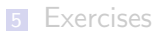

## Numeric overloading

<span id="page-25-5"></span><span id="page-25-4"></span><span id="page-25-3"></span><span id="page-25-2"></span><span id="page-25-1"></span><span id="page-25-0"></span>Class Num  $\alpha := \{$  zero :  $\alpha$ ; one :  $\alpha$ ; plus :  $\alpha \to \alpha \to \alpha$  }.

Class Num  $\alpha := \{$  zero :  $\alpha$ ; one :  $\alpha$ ; plus :  $\alpha \to \alpha \to \alpha$  }. Instance  $nat_number$ : [Num](#page-25-1) nat := { [zero](#page-25-2) :=  $0\%$  nat ; [one](#page-25-3) :=  $1\%$  nat ; [plus](#page-25-4) := Peano.plus }. Instance  $Z_{\text{num}}$  : [Num](#page-25-1)  $Z :=$  $\{ \text{zero} := 0\% Z : \text{one} := 1\% Z : \text{plus} := Z \text{plus} \}.$  $\{ \text{zero} := 0\% Z : \text{one} := 1\% Z : \text{plus} := Z \text{plus} \}.$  $\{ \text{zero} := 0\% Z : \text{one} := 1\% Z : \text{plus} := Z \text{plus} \}.$  $\{ \text{zero} := 0\% Z : \text{one} := 1\% Z : \text{plus} := Z \text{plus} \}.$  $\{ \text{zero} := 0\% Z : \text{one} := 1\% Z : \text{plus} := Z \text{plus} \}.$  $\{ \text{zero} := 0\% Z : \text{one} := 1\% Z : \text{plus} := Z \text{plus} \}.$  $\{ \text{zero} := 0\% Z : \text{one} := 1\% Z : \text{plus} := Z \text{plus} \}.$ 

Notation  $"1" :=$  [one](#page-25-3). Infix " $+$ " := [plus](#page-25-4).

Class Num  $\alpha := \{$  zero :  $\alpha$ ; one :  $\alpha$ ; plus :  $\alpha \to \alpha \to \alpha$  }. Instance nat num :  $Num$  nat  $:=$ { [zero](#page-25-2) :=  $0\%$  nat ; [one](#page-25-3) :=  $1\%$  nat ; [plus](#page-25-4) := Peano.plus }. Instance  $Z_{\text{num}}$  : [Num](#page-25-1)  $Z :=$  $\{ \text{zero} := 0\% Z : \text{one} := 1\% Z : \text{plus} := Z \text{plus} \}.$  $\{ \text{zero} := 0\% Z : \text{one} := 1\% Z : \text{plus} := Z \text{plus} \}.$  $\{ \text{zero} := 0\% Z : \text{one} := 1\% Z : \text{plus} := Z \text{plus} \}.$  $\{ \text{zero} := 0\% Z : \text{one} := 1\% Z : \text{plus} := Z \text{plus} \}.$  $\{ \text{zero} := 0\% Z : \text{one} := 1\% Z : \text{plus} := Z \text{plus} \}.$  $\{ \text{zero} := 0\% Z : \text{one} := 1\% Z : \text{plus} := Z \text{plus} \}.$  $\{ \text{zero} := 0\% Z : \text{one} := 1\% Z : \text{plus} := Z \text{plus} \}.$ Notation  $"0" :=$  [zero](#page-25-2).

Class Num  $\alpha := \{$  zero :  $\alpha$ ; one :  $\alpha$ ; plus :  $\alpha \to \alpha \to \alpha$  }. Instance nat num :  $Num$  nat  $:=$ { [zero](#page-25-2) :=  $0\%$  nat ; [one](#page-25-3) :=  $1\%$  nat ; [plus](#page-25-4) := Peano.plus }. Instance  $Z$  num : [Num](#page-25-1)  $Z :=$  $\{ \text{zero} := 0\% Z : \text{one} := 1\% Z : \text{plus} := Z \text{plus} \}.$  $\{ \text{zero} := 0\% Z : \text{one} := 1\% Z : \text{plus} := Z \text{plus} \}.$  $\{ \text{zero} := 0\% Z : \text{one} := 1\% Z : \text{plus} := Z \text{plus} \}.$  $\{ \text{zero} := 0\% Z : \text{one} := 1\% Z : \text{plus} := Z \text{plus} \}.$  $\{ \text{zero} := 0\% Z : \text{one} := 1\% Z : \text{plus} := Z \text{plus} \}.$  $\{ \text{zero} := 0\% Z : \text{one} := 1\% Z : \text{plus} := Z \text{plus} \}.$  $\{ \text{zero} := 0\% Z : \text{one} := 1\% Z : \text{plus} := Z \text{plus} \}.$ 

Notation  $"0" :=$  [zero](#page-25-2). Notation  $"1" := one$  $"1" := one$ . Infix " $+$ " := [plus](#page-25-4).

Check  $(\lambda x : \text{nat}, x + (1 + 0 + x))$  $(\lambda x : \text{nat}, x + (1 + 0 + x))$  $(\lambda x : \text{nat}, x + (1 + 0 + x))$  $(\lambda x : \text{nat}, x + (1 + 0 + x))$  $(\lambda x : \text{nat}, x + (1 + 0 + x))$  $(\lambda x : \text{nat}, x + (1 + 0 + x))$ . Check  $(\lambda x : Z, x + (1 + 0 + x))$  $(\lambda x : Z, x + (1 + 0 + x))$  $(\lambda x : Z, x + (1 + 0 + x))$  $(\lambda x : Z, x + (1 + 0 + x))$  $(\lambda x : Z, x + (1 + 0 + x))$  $(\lambda x : Z, x + (1 + 0 + x))$ .

Class Num  $\alpha := \{$  zero :  $\alpha$ ; one :  $\alpha$ ; plus :  $\alpha \to \alpha \to \alpha$  }. Instance nat num :  $Num$  nat  $:=$ { [zero](#page-25-2) :=  $0\%$  nat ; [one](#page-25-3) :=  $1\%$  nat ; [plus](#page-25-4) := Peano.plus }. Instance  $Z$  num : [Num](#page-25-1)  $Z :=$  $\{ \text{zero} := 0\% Z : \text{one} := 1\% Z : \text{plus} := Z \text{plus} \}.$  $\{ \text{zero} := 0\% Z : \text{one} := 1\% Z : \text{plus} := Z \text{plus} \}.$  $\{ \text{zero} := 0\% Z : \text{one} := 1\% Z : \text{plus} := Z \text{plus} \}.$  $\{ \text{zero} := 0\% Z : \text{one} := 1\% Z : \text{plus} := Z \text{plus} \}.$  $\{ \text{zero} := 0\% Z : \text{one} := 1\% Z : \text{plus} := Z \text{plus} \}.$  $\{ \text{zero} := 0\% Z : \text{one} := 1\% Z : \text{plus} := Z \text{plus} \}.$  $\{ \text{zero} := 0\% Z : \text{one} := 1\% Z : \text{plus} := Z \text{plus} \}.$ 

```
Notation "0" :=zero.
Notation one.
Infix "+plus.
```

```
Check +(1)).
Check +(1)).
(* Defaulting *)
Check + 1).
```
## Instance inference

<span id="page-30-2"></span><span id="page-30-1"></span><span id="page-30-0"></span>Class EqDec  $A := \text{eq\_dec} : \forall x y : A, \{x = y\} + \{x \neq y\}.$ Instance: [EqDec](#page-30-1) nat := {  $eq\_dec := eq\_nat\_dec$  $eq\_dec := eq\_nat\_dec$  $eq\_dec := eq\_nat\_dec$  }. Instance: [EqDec](#page-30-1) bool :=  $\{ eq\_dec := bool\_dec \}$  $\{ eq\_dec := bool\_dec \}$  $\{ eq\_dec := bool\_dec \}$ .

Class EqDec  $A := \text{eq\_dec} : \forall x \ y : A, \{x = y\} + \{x \neq y\}.$ Instance: [EqDec](#page-30-1) nat :=  $\{eq\_dec := eq\_nat\_dec\}$  $\{eq\_dec := eq\_nat\_dec\}$  $\{eq\_dec := eq\_nat\_dec\}$ . Instance: [EqDec](#page-30-1) bool := { eq\_[dec](#page-30-2) := bool\_dec }. Program Instance:  $\forall$  A, [EqDec](#page-30-1) A  $\rightarrow$  EqDec (option A) := { eq\_[dec](#page-30-2)  $x y :=$  match x, y with | None, None  $\Rightarrow$  in left Some x, Some  $y \Rightarrow$  if eq\_[dec](#page-30-2) x y then in left else in right  $| \_$ .  $\Rightarrow$  in right end }.

Class EqDec  $A := \text{eq\_dec} : \forall x \ y : A, \{x = y\} + \{x \neq y\}.$ Instance: [EqDec](#page-30-1) nat :=  $\{eq\_dec := eq\_nat\_dec\}$  $\{eq\_dec := eq\_nat\_dec\}$  $\{eq\_dec := eq\_nat\_dec\}$ . Instance: [EqDec](#page-30-1) bool := { eq\_[dec](#page-30-2) := bool\_dec }. Program Instance:  $\forall A$ , [EqDec](#page-30-1)  $A \rightarrow$  EqDec (option A) := { eq\_[dec](#page-30-2)  $x y :=$  match x, y with | None, None  $\Rightarrow$  in left Some x, Some  $y \Rightarrow$  if eq\_[dec](#page-30-2) x y then in left else in right  $|$ ,  $\Rightarrow$  in right end }.

Check  $(\lambda x :$  option (option nat), eq\_[dec](#page-30-2) x None). :  $\forall x :$  option (option nat),  $\{x = \text{None}\} + \{x \neq \text{None}\}$ Eval compute in  $(eq\_dec$  $(eq\_dec$  (Some (Some 0)) (Some None)).  $=$  in\_right : {Some (Some 0) = Some None} + {Some (Some 0)  $\neq$  Some None}

## Dependent classes

<span id="page-33-2"></span><span id="page-33-1"></span><span id="page-33-0"></span>Class Reflexive  $\{A\}$  ( $R$  : relation  $A$ ) := refl :  $\forall x, R x x$ .

Class Reflexive  $\{A\}$  ( $R$ : relation  $A$ ) := refl :  $\forall x, R x x$ .

Instance eq\_refl  $A$ : [Reflexive](#page-33-1) ( $Q_{eq}$  A) :=  $Q_{refl\_equal}$  A. Instance iff refl : [Reflexive](#page-33-1) iff. Proof. red. tauto. Qed.

Class Reflexive  $\{A\}$  ( $R$  : relation  $A$ ) := refl :  $\forall x$ ,  $R \times x$ .

```
Instance eq_refl AReflexive (Q_{eq} A) := Q_{refl\_equal} A.
Reflexive iff.
Proof. red. tauto. Qed.
```

```
Goal \forall P, P \leftrightarrow P.Proof. apply refl. Qed.
Goal \forall A(x : A), x = x.
Proof. intros Arefl. Qed.
```
Class Reflexive  $\{A\}$  ( $R$  : relation  $A$ ) := refl :  $\forall x$ ,  $R \times x$ .

```
Reflexive (Q_{eq} A) := Q_{refl\_equal} A.
Reflexive iff.
Proof. red. tauto. Qed.
```

```
Goal \forall P, P \leftrightarrow P.Proof. apply refl. Qed.
Goal \forall A(x : A), x = x.
Proof. intros A ; apply refl. Qed.
```
Ltac *[refl](#page-33-1)* := apply refl. Lemma foo '{[Reflexive](#page-33-0) nat  $R$ } : R 0 0. Proof. intros. refl. Qed.

## Type Classes

#### **1 [Modules vs Type Classes in](#page-1-0) Coq**

- 2 [Type Classes in theory](#page-5-0)
	- **[Motivation and setup](#page-6-0)**
	- **[Type Classes from](#page-7-0) HASKELL**
	- **[Type Classes in](#page-12-0) CoQ**

#### **3** [Type Classes in practice](#page-24-0)

- **[Playing with numbers](#page-25-0)**
- **[Instance Inference](#page-30-0)**
- **[Dependent Classes](#page-33-2)**

#### [A programming example: Generic exponentiation](#page-37-0)

- [A structuring tool: Building hierarchies](#page-56-0)
- <span id="page-37-0"></span>**[Logic programming: Reification](#page-71-0)**

#### [Related Work](#page-79-0)

#### **[Exercises](#page-82-0)**

An old convention: the free variables of a statement are implicitly universally quantified. E.g., when defining a set of equations:

 $x + y = y + x$   $\forall x y \in \mathbb{N}$  $x + 0 = 0$   $\forall x \in \mathbb{N}$  $x + S y = S (x + y) \quad \forall x y \in \mathbb{N}$  An old convention: the free variables of a statement are implicitly universally quantified. E.g., when defining a set of equations:

 $x + y = y + x$   $\forall x y \in \mathbb{N}$  $x + 0 = 0$   $\forall x \in \mathbb{N}$  $x + S y = S (x + y) \quad \forall x y \in \mathbb{N}$ 

We introduce new syntax to automatically generalize the free variables of a given term or binder, as implicit arguments:

$$
\Gamma \vdash 't) : Type \triangleq \Gamma \vdash \Pi_{\mathcal{F}} \mathcal{V}(t) \backslash \Gamma, t
$$
\n
$$
\frac{\Gamma \vdash 't) : T : Type \triangleq \Gamma \vdash \Lambda_{\mathcal{F}} \mathcal{V}(t) \backslash \Gamma, t}{\overline{(x_i : \tau_i)} \cdot \{y : T\}} \triangleq \frac{\Gamma \vdash \lambda_{\mathcal{F}} \mathcal{V}(t) \backslash \Gamma, t}{\overline{(x_i : \tau_i)} \cdot \{\mathcal{F} \mathcal{V}(T) \setminus \overline{x_i}\} \cdot \{y : T\}}
$$
\n
$$
\triangleq \frac{\overline{(x_i : \tau_i)} \cdot \overline{\{\mathcal{F} \mathcal{V}(T) \setminus \overline{x_i}\} \cdot \{y : T\}}}{\overline{(x_i : \tau_i)} \cdot \overline{\{\mathcal{F} \mathcal{V}(T) \setminus \overline{x_i}\} \cdot \{y : T\}}}
$$

The following definition is very naïve, but obviously correct:

```
Fixpoint power (a : Z) (n : nat) :=match n with
    \vert 0\%nat\Rightarrow 1power a pend.
```
Eval vm\_compute in [power](#page-40-0) 2 40.  $= 1099511627776 : 7$ 

### An efficient tail-recursive version

This one is more efficient but relies on a more elaborate property:

```
Function binary power mult (acc x : Z) (n : nat)
  {measure (fun i \Rightarrow i) n} : Z :=
  match n with
     | 0%nat ⇒ acc
      = \Rightarrow if Even.even_odd_dec n
       binary power mult acc (x \times x) (div2 n)
       binary_power_mult (acc \times x) (x \times x) (div2 n)
  end.
```

```
Definition binary_power (x:Z) (n:nat) :=
  binary power mult 1 \times n.
```

```
binary_power 240.
= 1099511627776 \cdot 7
```

```
binarypower 2\,234 = power 2\,234.
Proof. reflexivity. Qed.
```
#### <span id="page-42-1"></span><span id="page-42-0"></span>In Is binary\_power correct (w.r.t. power)?

- In Is binary\_power correct (w.r.t. power)?
- $\blacktriangleright$  Is it worth proving this correctness only for powers of integers?
- In Is binary\_power correct (w.r.t. power)?
- In It worth proving this correctness only for powers of integers?
- And prove it again for powers of real numbers, matrices?
- $\blacktriangleright$  Is binary power correct (w.r.t. power)?
- $\blacktriangleright$  Is it worth proving this correctness only for powers of integers?
- And prove it again for powers of real numbers, matrices?

# NO!

Program with interfaces, here a monoid.

<span id="page-46-0"></span>Class Monoid  $\{A:\text{Type}\}\$  (dot :  $A \rightarrow A \rightarrow A$ ) (one : A) : Type :=  $\{\ \text{dot} \cdot \ \forall \ x \ y \ z : A, \ \text{dot} \ x \ (\text{dot} \ y \ z) = \ \text{dot} \ (\text{dot} \ x \ y) \ z;$ one left :  $\forall x$ , dot one  $x = x$ ; one\_right :  $\forall x$ , dot x one = x }.

Operations as parameters: Monoid 0 plus and Monoid 1 mult. Quantification on parameters:

<span id="page-47-0"></span>Definition two  $\{A \text{ dot one}\}\{M : \text{QMonoid } A \text{ dot one}\}$  := dot one one.

Using implicit generalization:

Generalizable Variables A dot one.

Definition three '{[Monoid](#page-46-0) A dot one} := dot [two](#page-47-0) one.

Global names for parameters:

<span id="page-48-0"></span>Definition monop '{[Monoid](#page-46-0) A dot one} := dot. Definition monunit '{[Monoid](#page-46-0) A dot one} := one.

<span id="page-48-1"></span>Generic notations:

<span id="page-48-2"></span>Infix " $\times$ " := [monop](#page-48-0). Notation  $"1" := \text{monunit}.$  $"1" := \text{monunit}.$  $"1" := \text{monunit}.$ 

```
Generic power and binary power.
```

```
Section Power.
 Context '{Monoid A dot one}.
 Fixpoint power (a : A) (n : nat) :=match n with
      | 0\%nat \Rightarrow 1(power)end.
```
Lemma [power](#page-42-0)\_of\_unit :  $\forall n$  : nat, power 1  $n = 1$ . Proof... Qed.

Function binary power mult (acc  $x : A$ ) (n : nat) {measure (fun  $i \Rightarrow i$ ) n} : A := match n with  $0\%$ nat  $\Rightarrow$  acc  $\Rightarrow$  if Even.even\_odd\_dec n then [binary](#page-0-0) power mult acc  $(x \times x)$  (div2 n) else [binary](#page-0-0)\_power\_mult ( $acc \times x$ ) ( $x \times x$ ) (div2 *n*) end. Definition binary power  $(x : A)$   $(n : nat) :=$ [binary](#page-0-0) power mult  $1 \times n$ .

Lemma binary spec x n : [power](#page-42-0) x  $n =$  [binary](#page-42-1) power x n. Proof. . . Qed.

End [Power](#page-49-0).

A Monoid instance.

Instance ZMult : [Monoid](#page-46-0) Zmult 1%Z. Proof. split. subgoal 1 is:  $\forall x y z : Z, x \times (y \times z) = x \times y \times z$ subgoal 2 is:  $\forall x : Z, 1 \times x = x$ subgoal 3 is:  $\forall x : Z, x \times 1 = x$ 

. . . Qed.

Instanciation of power.

About [power](#page-42-0). :  $\forall$  (A : Type) (dot : A  $\rightarrow$  A  $\rightarrow$  A) (one : A), Monoid dot one  $\rightarrow$  $A \rightarrow \text{nat} \rightarrow A$ Arguments A, dot, one, H are implicit and maximally inserted

Instanciation of power.

About [power](#page-42-0). :  $\forall$  (A : Type) (dot : A  $\rightarrow$  A  $\rightarrow$  A) (one : A), Monoid dot one  $\rightarrow$  $A \rightarrow nat \rightarrow A$ Arguments A, dot, one, H are implicit and maximally inserted Set Printing Implicit. Check [power](#page-42-0) 2 100. @power Z Z.mul 1 ZMult 2 100 : Z

Instanciation of power.

About [power](#page-42-0). :  $\forall$  (A : Type) (dot : A  $\rightarrow$  A  $\rightarrow$  A) (one : A), Monoid dot one  $\rightarrow$  $A \rightarrow nat \rightarrow A$ Arguments A, dot, one, H are implicit and maximally inserted Set Printing Implicit. Check [power](#page-42-0) 2 100. @power Z Z.mul 1 ZMult 2 100 : Z Compute [power](#page-42-0) 2 100.

 $= 1267650600228229401496703205376 : 7$ 

# Live demo

## Type Classes

#### **1 [Modules vs Type Classes in](#page-1-0) Coq**

- 2 [Type Classes in theory](#page-5-0)
	- **[Motivation and setup](#page-6-0)**
	- **[Type Classes from](#page-7-0) HASKELL**
	- **[Type Classes in](#page-12-0) CoQ**

#### **3** [Type Classes in practice](#page-24-0)

- **[Playing with numbers](#page-25-0)**
- **[Instance Inference](#page-30-0)**
- **[Dependent Classes](#page-33-2)**
- [A programming example: Generic exponentiation](#page-37-0)

#### [A structuring tool: Building hierarchies](#page-56-0)

<span id="page-56-0"></span>**[Logic programming: Reification](#page-71-0)** 

#### [Related Work](#page-79-0)

#### **[Exercises](#page-82-0)**

### Building hierarchies of classes: superclasses

Superclasses become parameters:

Class (Num  $\alpha$ )  $\Rightarrow$  Frac  $\alpha$  :=  $\{ \text{div} : \alpha \to \{ v : \alpha \mid v \neq 0 \} \to \alpha \}.$ ⇒ Class Frac  $\alpha$  '{Num  $\alpha$ } := { div :  $\alpha \rightarrow$  {  $y : \alpha \mid y \neq 0$  }  $\rightarrow \alpha$  }.

### Building hierarchies of classes: superclasses

Superclasses become parameters:

Class (Num  $\alpha$ )  $\Rightarrow$  Frac  $\alpha$  := { div :  $\alpha \to$  {  $v : \alpha | v \neq 0$  }  $\to \alpha$  }. ⇒ Class Frac  $\alpha$  '{Num  $\alpha$ } := { div :  $\alpha \rightarrow$  {  $y : \alpha | y \neq 0$  }  $\rightarrow \alpha$  }.

 $+$  Binding super-classes by implicit generalization:

Program Definition div2 '{Frac  $\alpha$ } (a :  $\alpha$ ) := div a (1 + 1). ⇒ Definition div2  $\{\alpha\}$  {N : Num  $\alpha$ } {Frac  $\alpha$  N} (a :  $\alpha$ ) := . . .

#### Substructures become subinstances:

Class Monoid  $A := \{ \text{mono} : A \rightarrow A \rightarrow A \}$ ... Class Group  $A := \{$  grp\_mon :> Monoid  $A$ ; ... }

#### Substructures become subinstances:

Class Monoid  $A := \{ \text{mono} : A \rightarrow A \rightarrow A \}$ ... Class Group  $A := \{$  grp\_mon : Monoid  $A : ...$ Instance grp\_mon '{Group  $A$ } : Monoid A.

Substructures become subinstances:

Class Monoid  $A := \{ \text{mono} : A \rightarrow A \rightarrow A \}$ ... Class Group  $A := \{$  grp\_mon : Monoid  $A : ...$ Instance grp\_mon '{Group  $A$ } : Monoid A. Definition foo '{Group A}  $(x : A) : A := \text{mono} x x$ .

Similar to the existing Structures based on coercive subtyping.

### Fields or Parameters?

When one doesn't have manifest types and with constraints...

```
Class Functor := {A : Type; B : Type;
  \text{src} : Category A ; dst : Category B ; ... }
```
#### or

Class Functor  $A \, B := \{ \text{ src} : \text{Category } A; \text{ dst} : \text{Category } B; \dots \}$ 

#### or

Class Functor A (src : Category A) B (dst : Category B) := ...

???

Definition adjunction  $(F : \text{Function } G : \text{Function}),$ src  $F = \text{dst } G \rightarrow \text{dst } F = \text{src } G \rightarrow \dots$ 

Obfuscates the goals and the computations, awkward to use.

Class (C : Category obj, D : Category obj')  $\Rightarrow$  Functor := ... ≡ Class Functor '(C : Category obj, D : Category obj') := ...

Class (C : Category *obj*, D : Category  $obj'$ )  $\Rightarrow$  Functor := ... ≡ Class Functor '(C : Category obj, D : Category obj') := ... ≡ Record Functor  $\{obj\}$  (C : Category obj)  $\{obj'\}(D : \text{Category } obj') := \dots$ 

Class (C : Category *obj*, D : Category *obj'*)  $\Rightarrow$  Functor := ... ≡ Class Functor  $(C \cdot$  Category obj,  $D \cdot$  Category obj') := ... ≡ Record Functor  $\{obj\}$  (C : Category obj)  $\{obj'\}(D \cdot \text{Category obj'}) = \dots$ 

Definition adjunction  $\{C : \text{Category obj}, D : \text{Category obj'}\}$  $(F : \text{Function } C D)$   $(G : \text{Function } D C) = ...$ 

Uses the dependent product and named, first-class instances.

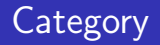

<span id="page-67-2"></span><span id="page-67-1"></span><span id="page-67-0"></span>Class Category (obj : Type) (hom : obj  $\rightarrow$  obj  $\rightarrow$  Type) := { morphisms :>  $\forall$  a b, Setoid (hom a b) ; id :  $\forall$  a, hom a a; compose :  $\forall$  {a b c}, hom a b  $\rightarrow$  hom b c  $\rightarrow$  hom a c; [id](#page-67-1)\_unit\_left :  $\forall$  '(f : hom a b), [compose](#page-67-0) f (id b) == f; id\_unit\_right : ∀ '(f : hom a b), [compose](#page-67-0) ([id](#page-67-1) a)  $f = = f$ ; assoc :  $\forall$  a b c d (f : hom a b) (g : hom b c) (h : hom c d), [compose](#page-67-0) f (compose  $g(h) ==$  compose (compose f  $g(h)$ ).

<span id="page-67-3"></span>Notation " x '◦' y "  $=$  ([compose](#page-67-0) y x) (left associativity, at level 40). Definition opposite  $(X : Type) = X$ .

<span id="page-68-3"></span><span id="page-68-2"></span><span id="page-68-1"></span><span id="page-68-0"></span>Program Instance opposite\_category '( [Category](#page-67-2) obj hom ) : [Category](#page-67-2) ([opposite](#page-68-0) *obj*) (flip hom).

Definition opposite  $(X : Type) = X$ .

Program Instance opposite\_category '( [Category](#page-67-2) *obj hom* ) : [Category](#page-67-2) ([opposite](#page-68-0) obj) (flip hom).

Class Terminal '(C : [Category](#page-67-2) obj hom) (one : obj) := {  $\text{bang}$  :  $\forall$  x, hom x one; unique :  $\forall x (f g : hom x one), f == g$  }.

<span id="page-70-0"></span>Definition isomorphic '{ [Category](#page-67-2) *obj* hom } a  $b :=$  $\{ f : \text{hom } a b \& \{ g : \text{hom } b a \}$  $f \circ g == id b \land g \circ f == id a$  $f \circ g == id b \land g \circ f == id a$  $f \circ g == id b \land g \circ f == id a$  }. Lemma terminal isomorphic  ${C$  : [Category](#page-67-2) obj hom  $\}$ :

'( [Terminal](#page-68-1)  $C x \rightarrow$  Terminal  $C y \rightarrow$  [isomorphic](#page-70-0) x y ). Proof.

intros. red. do 2 eexists ([bang](#page-68-2) ).

split; apply [unique](#page-68-3).

Qed.

## Type Classes

#### **1 [Modules vs Type Classes in](#page-1-0) Coq**

- 2 [Type Classes in theory](#page-5-0)
	- **[Motivation and setup](#page-6-0)**
	- **[Type Classes from](#page-7-0) HASKELL**
	- **[Type Classes in](#page-12-0) CoQ**

#### **3** [Type Classes in practice](#page-24-0)

- **[Playing with numbers](#page-25-0)**
- **[Instance Inference](#page-30-0)**
- **[Dependent Classes](#page-33-2)**
- [A programming example: Generic exponentiation](#page-37-0)
- [A structuring tool: Building hierarchies](#page-56-0)
- <span id="page-71-0"></span>**[Logic programming: Reification](#page-71-0)**
- [Related Work](#page-79-0)

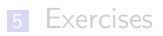
#### Inductive formula  $:=$

- <span id="page-72-0"></span> $\textsf{cst} : \textsf{bool} \rightarrow \textsf{formula}$  $\textsf{cst} : \textsf{bool} \rightarrow \textsf{formula}$  $\textsf{cst} : \textsf{bool} \rightarrow \textsf{formula}$
- <span id="page-72-1"></span> $not : formula \rightarrow formula$  $not : formula \rightarrow formula$  $not : formula \rightarrow formula$
- <span id="page-72-2"></span>and : [formula](#page-72-0)  $\rightarrow$  formula  $\rightarrow$  formula
- <span id="page-72-4"></span>or : [formula](#page-72-0)  $\rightarrow$  formula  $\rightarrow$  formula
- <span id="page-72-6"></span><span id="page-72-5"></span><span id="page-72-3"></span> $|$  impl : [formula](#page-72-0)  $\rightarrow$  formula  $\rightarrow$  [formula.](#page-72-0)

```
Inductive formula :=formula}formula \rightarrow formulaformula \rightarrow formula \rightarrow formula
 formula \rightarrow formula \rightarrow formula
 |formula \rightarrow formula \rightarrowformula.
Fixpoint interp f :=match f with
       cst } b \Rightarrow \text{if } b \text{ then True else False}not b \Rightarrow \neginterp b
       and a b \Rightarrowinterp a \wedge interp b
       or a b \Rightarrowinterp a \vee interp b
       impl} a interp} a \rightarrow \mathsf{interp} b
   end.
```
<span id="page-74-2"></span><span id="page-74-1"></span><span id="page-74-0"></span>Class Reify ( $prop$ : Prop) := { reification : [formula](#page-72-0) ; reify correct : [interp](#page-72-3) [reification](#page-74-0)  $\leftrightarrow$  prop  $\}$ .

Class Reify ( $prop : Prop :=$ { reification : [formula](#page-72-0) ; reify correct : [interp](#page-72-3) [reification](#page-74-0)  $\leftrightarrow$  prop  $\}$ .

Check (@[reification](#page-74-0) :  $\forall$  prop : Prop, [Reify](#page-74-1) prop  $\rightarrow$  [formula\)](#page-72-0).

Implicit Arguments [reification](#page-74-0) [[Reify]].

Class Reify (*prop* : Prop) := { reification : [formula](#page-72-0) ; reify correct : [interp](#page-72-3) [reification](#page-74-0)  $\leftrightarrow$  prop  $\}$ . Check ( $Q$ [reification](#page-74-0) :  $\forall$  prop : Prop, [Reify](#page-74-1) prop  $\rightarrow$  [formula\)](#page-72-0). Implicit Arguments [reification](#page-74-0) [[Reify]]. Program Instance true\_reif : [Reify](#page-74-1) True := { [reification](#page-74-0)  $=$  [cst](#page-72-1) true }. Program Instance not reif '(Rb : [Reify](#page-74-1) b) : Reify  $(\neg b)$  := { [reification](#page-74-0) := [not](#page-72-2) (reification b) }.

Class Reify (*prop* : Prop) := { reification : [formula](#page-72-0) ; reify correct : [interp](#page-72-3) [reification](#page-74-0)  $\leftrightarrow$  prop  $\}$ . Check ( $Q$ [reification](#page-74-0) :  $\forall$  prop : Prop, [Reify](#page-74-1) prop  $\rightarrow$  [formula\)](#page-72-0). Implicit Arguments [reification](#page-74-0) [[Reify]]. Program Instance true\_reif : [Reify](#page-74-1) True := { [reification](#page-74-0)  $=$  [cst](#page-72-1) true }. Program Instance not reif '(Rb : [Reify](#page-74-1) b) : Reify  $(\neg b)$  := { [reification](#page-74-0) := [not](#page-72-2) (reification b) }. Example  $\alpha$  example prop := [reification](#page-74-0) ((True  $\wedge \neg$  False)  $\rightarrow \neg \neg$  False).

Check (refl\_equal  $\angle$  : [example](#page-74-2)\_prop  $=$ [impl](#page-72-6) [\(and](#page-72-4) [\(cst](#page-72-1) true) [\(not](#page-72-2) [\(cst](#page-72-1) false))) [\(not](#page-72-2) [\(not](#page-72-2) [\(cst](#page-72-1) false)))). Implement domain-specific proof-automation:

- $\triangleright$  Discharge separation logic disjointness side-conditions (Nanevsky et al, ICFP'11)
- $\triangleright$  Generalized rewriting tactic using proof-search for morphisms (Sozeau, JFR'09)
- $\triangleright$  Derive continuity, monotonicity conditions...

# Type Classes

#### **1 [Modules vs Type Classes in](#page-1-0) Coq**

- 2 [Type Classes in theory](#page-5-0)
	- **[Motivation and setup](#page-6-0)**
	- **[Type Classes from](#page-7-0) HASKELL**
	- **[Type Classes in](#page-12-0) CoQ**
- **3** [Type Classes in practice](#page-24-0)
	- **[Playing with numbers](#page-25-0)**
	- **[Instance Inference](#page-30-0)**
	- **[Dependent Classes](#page-33-0)**
	- [A programming example: Generic exponentiation](#page-37-0)
	- [A structuring tool: Building hierarchies](#page-56-0)
	- **[Logic programming: Reification](#page-71-0)**

#### 4 [Related Work](#page-79-0)

#### <span id="page-79-0"></span>**[Exercises](#page-82-0)**

Type Classes implementations:

- In HASKELL by WADLER et al. (POPL'89, FO, second class)
- In ISABELLE by NIPKOW et al. (POPL'93, same)
- $\triangleright$  In Agda by Devriese and Piessens (ICFP'11, non-recursive proof search)

In Coq and MATITA:

- $\triangleright$  Coercive Subtyping and Canonical Structures (SAÏBI, POPL'97). Used by GONTHIER et al. (TPHOLs'09), NANEVSKI et al. (ICFP'11).
- $\triangleright$  Unification hints, a more general framework studied by ASPERTI et al. (TPHOLs'09).
- ▶ Sets, Maps etc... (LETOUZEY, LESCUYER ...)
- $\triangleright$  Domain theory, probability monad (PAULIN, ...)
- Generalized rewriting  $(SozEAU, JFR'09)$
- $\triangleright$  ACI rewriting (BRAIBANT & POUS, ITP'11)
- $\triangleright$  Universal algebra, category theory and computable reals  $(SPITTERS et al., ITP'10)$
- **1** Complete the proof of correctness of fibonacci: [http://www.pps.univ-paris-diderot.fr/~sozeau/](http://www.pps.univ-paris-diderot.fr/~sozeau/teaching/Classes/Matrices.v) [teaching/Classes/Matrices.v](http://www.pps.univ-paris-diderot.fr/~sozeau/teaching/Classes/Matrices.v)
- 2 Define a reifier for expressions in the monoid class, a reflexive tactic for simplifying monoidal expressions, and an overloaded lemma to apply it.
- <span id="page-82-0"></span>**3** Define the state monad and prove a tree labeling algorithm with it: [http://www.pps.univ-paris-diderot.fr/](http://www.pps.univ-paris-diderot.fr/~sozeau/teaching/Classes/Monad.v) [~sozeau/teaching/Classes/Monad.v](http://www.pps.univ-paris-diderot.fr/~sozeau/teaching/Classes/Monad.v)